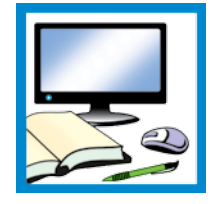

## Інформатика? Це легко і цікаво!

Ігри на уроках інформатики у 3-му класі

**Оксана КНЯЗЕВИЧ**, учителька початкових класів, Жураківська ЗОШ І–ІІ ст., Богородчанський р-н, Івано-Франківська обл.

Індивідуальні особливості, інтелектуальні можливості, нахили, здібності дітей найповніше проявляються у грі. Саме вона дає змогу зробити навчання цікавим, допомагає мотивувати учнів до роботи на уроці, заохочує їх до пізнавальної діяльності. Добірку ігрових завдань з інформатичної галузі, якими можна скористатися на уроках курсу "Я досліджую світ", пропонує авторка.

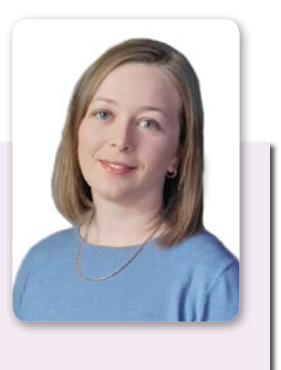

У процесі навчання молодших школярів ігри застосовують на всіх етапах уроку, адже це дієвий прийом активізації уваги учнів і підвищення мотивації до навчання.

Для перевірки, узагальнення і систематизації знань варто влаштовувати заняття, на яких діти виконуватимуть різноманітні ігрові завдання. Це розвиває ініціативу, створює атмосферу розкутості, творчості та сприяє розвитку особистості.

Для вивчення текстових і графічних редакторів доцільно застосовувати популярні дидактичні ігри зі словами та зображеннями.

Формувати просторові уявлення, посидючість, акуратність, креативне мислення допомагають ігри з цеглинками Лего.

Розглянемо зразки ігор інформатичного змісту.

#### **Кубик**

Завдання — скласти кубик із деталей набору "6 цеглинок". Той, хто виконає це завдання першим, називає будь-який термін з теми, яку вивчають. Той, хто закінчить наступним, називає свій термін з інформатики — але такий, щоб він починався на останню літеру попередньо названого слова. Гра триває, поки всі гравці не складуть кубики.

#### **Фантазуємо**

Учні мають збудувати з цеглинок Лего комп'ютер своєї мрії чи комп'ютер майбутнього. По закінченні діти презентують свої роботи, озвучують ідеї, влаштовують виставку.

#### **Пазли**

Педагог демонструє зображення певного пристрою (комп'ютера, принтера тощо) і роздає всім конверти з частинками-пазлами, з яких учні мають скласти його цілісне зображення.

Таку вправу варто включати до сюжетних занять про допомогу персонажам, де складений з пазлів пристрій "перетвориться" на справжній.

При вивченні графічних редакторів діти можуть створювати пазли самостійно.

#### **Гра "Розкажи про поняття"**

Учитель називає певний пристрій, програму чи інструмент, а учні ланцюжком описують його: називають складові частини, розповідають про його призначення, можливості, способи використання тощо.

#### **Гра "Шукаємо слова"**

Завдання — знайти у кожному рядку кілька термінів. Слід звертати увагу на те, що кінець одного слова може бути початком іншого.

КОМАНДАЛГОРИТМОНІТОР

(команда, алгоритм, монітор)

#### ПУСКЛАВІАТУРАЛГОРИТМИША

(пуск, клавіатура, алгоритм, миша)

### ВІРУСЛАЙДИСКАНЕР

(вірус, слайд, диск, сканер)

Таку гру доцільно проводити при вивченні текстових редакторів: учні можуть скопіювати рядок кілька разів і в цих копіях за допомогою пробілів розділити запис на окремі слова або виділити їх жирним шрифтом, курсивом чи підкресленням (при цьому частини, що входять до складу двох слів, будуть виділені двома способами).

#### **Віднови слова**

Завдання — заповнити пропуски буквами так, щоб утворилися слова інформатичного змісту.

 $IH$   $EPHE$   $-$  (*інтернет*) ЛАВ А УР — (клавіатура) МО\_ІТ\_Р — (монітор)

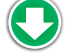

# **УВАГА! ЗМІНЮЄТЬСЯ ФОРМАТ ЖУРНАЛУ!**

З наступного, 2021 року, фаховий часопис

**["Учитель початкової школи"](https://upsh.com.ua?ref=upsh2020-2.pdf)** виходитиме в електронному вигляді.

У перехідний період — **з березня 2020 року** — ви отримуватимете **спарені номери** з двох частин:

- перша (с. 1–48) у друкованому вигляді;
- друга (с. 49-96) в електронному.

## **[Графік виходу видання у 2020](https://jmil.com.ua/peredplata?upsh=1&ref=upsh2020-2.pdf) році**

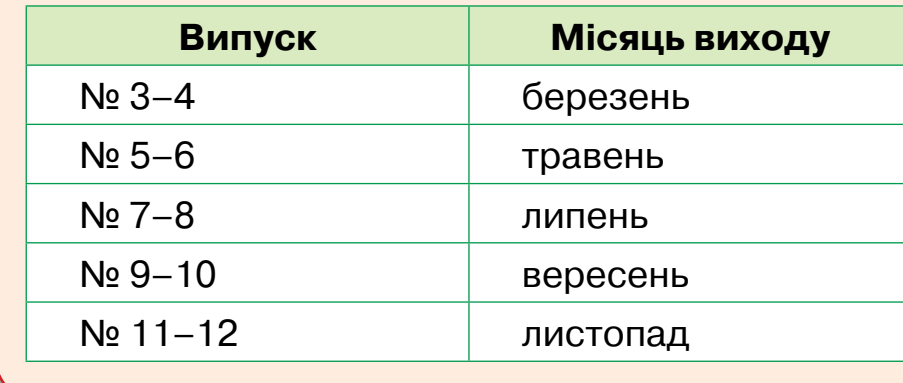

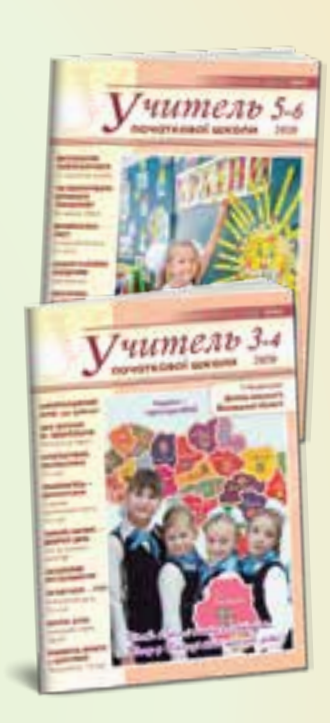

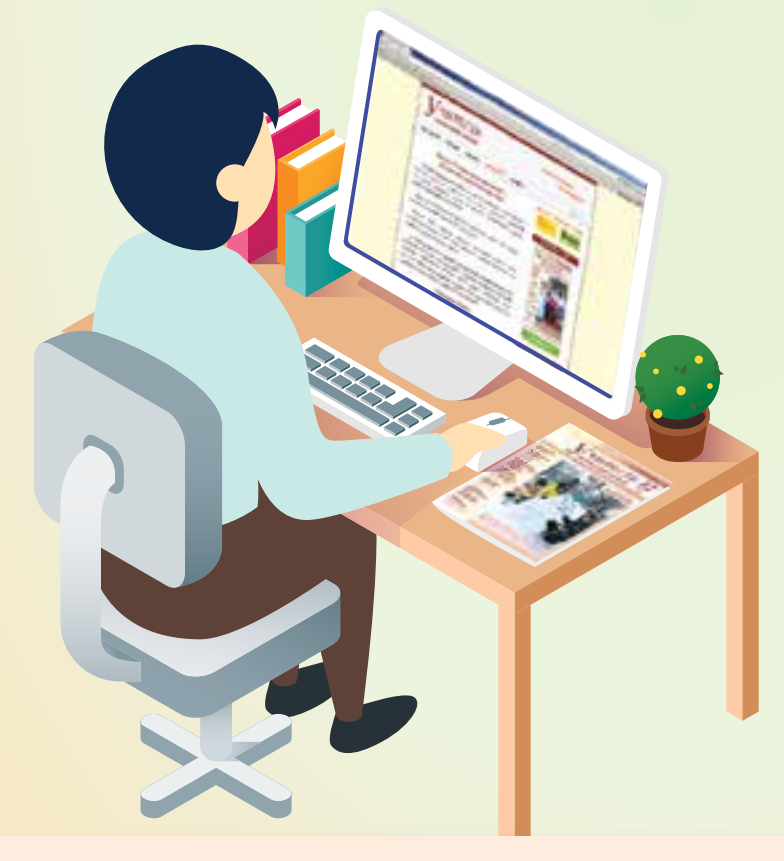

**Детальніше про електронну версію журналу у березневому випуску:**

- y особливості роботи сайту **[upsh.com.ua](https://upsh.com.ua?ref=upsh2020-2.pdf)**
- y отримання коду доступу до електронної версії
- y порядок використання матеріалів сайту
- y е-додатки до статей
- акційна передплата

**[Будьте завжди у курсі педагогічних новинок](https://upsh.com.ua?ref=upsh2020-2.pdf)  читайте журнал "Учитель початкової школи"**